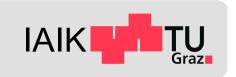

# **Android Application Security II**

Mobile Security 2023

Florian Draschbacher florian.draschbacher@iaik.tugraz.at

# **Android App Development**

- Logic implemented in Java / Kotlin / C / C++
  - "Contract between app and OS": AndroidManifest.xml
- Apps are embedded in and driven by the platform framework
  - Many different entry points
  - Lots of callbacks
- Java APIs for basic functionality
  - Data Types, File System APIs, Networking, Crypto, ...
- Android APIs for OS integration
  - IPC, HW access

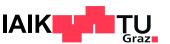

## **Android API Architecture**

- Many APIs are Stubs for RPC interfaces to system services
  - Run inside the system\_server process (runs as system user)
- For example:

LocationManager is the RPC interface for LocationManagerService

- Example call flow:
  - Call LocationManager getLastKnownLocation()
  - 2. Binder is used to forward call to system\_server process
  - 3. LocationManagerService ensures that caller holds LOCATION permission
  - 4. Result is returned through Binder

Demo: <a href="https://cs.android.com">https://cs.android.com</a>

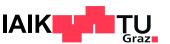

### **Inter-Process Communication**

- At the lowest (kernel) level, IPC is implemented through Binder
- Arguments need to be serialised for passing them to other processes
  - Affected classes need to implement Parcelable interface

```
public class MyParcelable implements Parcelable {
    private int mData;

public int describeContents() { return 0; }

public void writeToParcel(Parcel out, int flags) { out.writeInt(mData); }

public static final Parcelable.Creator<MyParcelable> CREATOR = new Parcelable.Creator<MyParcelable>() {
    public MyParcelable createFromParcel(Parcel in) { return new MyParcelable(in); }

public MyParcelable[] newArray(int size) { return new MyParcelable[size]; }
};

private MyParcelable(Parcel in) { mData = in.readInt(); }
}
```

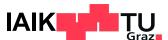

## **Android Versions / API Levels**

- The Android application framework evolved over time
  - New APIs, deprecated APIs, changed permissions, policies, UI design, ...
  - Fragmentation: Backwards compatibility is important
- New Android version: New API (=SDK) Level
  - Accessible through Build.VERSION\_CODE
- Every app references 3 different API versions:
  - Minimum SDK Version: App requires at least this API version
  - Target SDK Version: App operates as if it was running on this Android version
  - Compile SDK Version: All classes/methods known in this version may be used

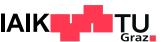

# **Target SDK Level**

Apps can set Target SDK Level to bypass API policies introduced in later version

### **Example:**

- Runtime permissions were added in Android 6.0 (SDK/API Level 23)
- Only affected applications targetting API Level 23!
- Apps could set lower targetSdkVersion to bypass user prompts
- Google Play only allows upload of apps targetting most recent SDK Level!
  - New: Starting in August 2023!
  - Used to be ~2 releases behind the most recent SDK Level

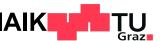

# **Key Framework Components**

### Intent

- In many IPC transactions, an Intent carries arguments
  - Specifying the component that should be launched
    - Explicitly (package and class name)
    - Implicitly (action that should be supported)
  - Data: A URI or file path to a remote or local file
  - Extras: Key-Value pairs of arbitrary data
- The system is responsible for
  - Resolving the Intent: What component should be used
  - Instantiating and starting the target component

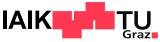

### Context

- The base class for most Android app components
- Offers helper functions for
  - Reading app resources and assets
    - Context.getResource(), Context.openAssetStream()
  - Obtaining IPC handles for system services
    - Context.getSystemService()
  - Accessing the app-private folder
    - Context.getFilesDir()
  - Launching or registering app components
    - Context.startService(), Context.registerReceiver()

- ...

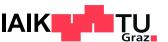

# **Activity**

- ~"A UI screen and its logic controller"
- All (visible) apps have a Main Activity
  - May be started from the app launcher
- Launched through Context.startActivity()
  - Intent specifies target activity & arguments
- Must be declared in AndroidManifest.xml

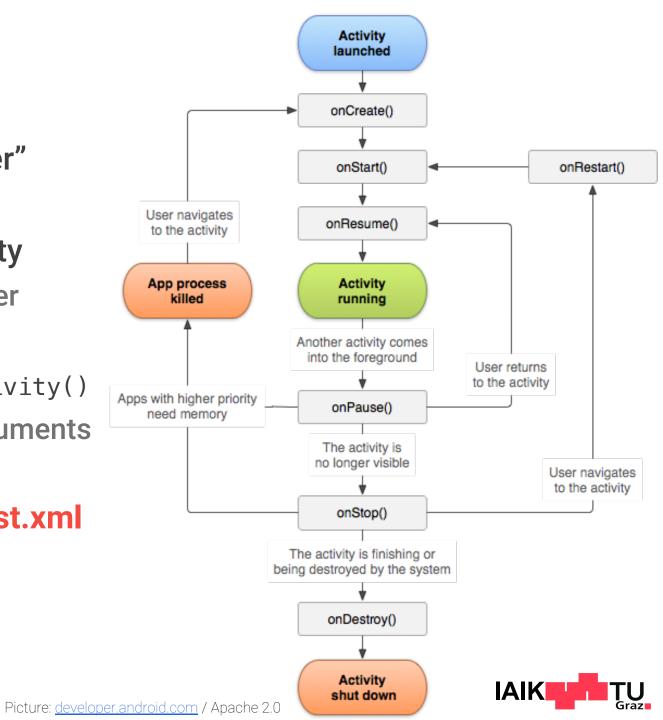

## **Intent Filters**

- If Activity should be launchable by other apps:
  - Mark as exported in AndroidManifest.xml

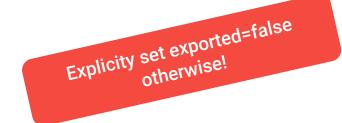

- If Activity should support launching through implicit Intent:
  - Mark with intent-filter in AndroidManifest.xml

```
<activity android:name=".MainActivity" android:exported="true">
        <intent-filter>
        <action android:name="android.intent.action.MAIN" />
        <category android:name="android.intent.category.LAUNCHER" />
        </intent-filter>
        <action android:name="android.intent.action.SEND"/>
        <category android:name="android.intent.category.DEFAULT"/>
        <data android:mimeType="text/plain"/>
        </intent-filter>
    </activity>
</activity>
```

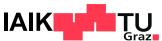

## BroadcastReceiver

- ~"Subscribe to system-wide events"
- Broadcasts are Intents published through Context.sendBroadcast()
  - Sent by system components or apps to communicate certain events
  - Their action carries information about the specific event
- BroadcastReceivers allow subscribing to specific events
  - IntentFilter specifies desired action
- Broadcast senders or receivers may be protected using a permission
  - Sender may restrict receivers to only those holding given permission
  - Receiver may only accept broadcasts send by apps holding given permission

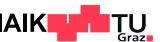

## BroadcastReceiver

- May be registered at runtime or statically through AndroidManifest.xml
  - Statically registered: Don't receive implicit broadcasts
  - Dynamically registered: Only works while app is running

```
BroadcastReceiver receiver = new MyBroadcastReceiver();
IntentFilter filter = new IntentFilter("android.intent.action.AIRPLANE_MODE");
ContextCompat.registerReceiver(context, receiver, filter, ContextCompat.RECEIVER_EXPORTED);
```

Don't export BroadcastReceivers for app-internal broadcasts!

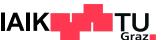

### Service

- ~"Keep app running while no Activity is shown"
- Foreground Service: Visible to user through notification
- Background Service: Almost impossible nowadays
  - Battery drain and security issues
- Must be declared in AndroidManifest.xml
  - Binding to it (attaching to IPC interface) may be restricted using permission
  - If bindable or launchable from other apps: Set exported=true
- Started using Context.startForegroundService()

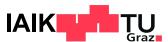

## **Services and IPC**

- Services may offer functionality for call by other processes
  - RPC implemented through Binder
- Interface defined in Android Interface Definition Language (AIDL)
  - Proxy (hiding away low-level marshaling and RPC) auto-generated
- Apps may calls Context.bindService() to obtain service's Binder handle
  - Allows invoking functions of the service's RPC interface

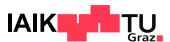

## ContentProvider

- ~"Selectively grant other apps access to database or files"
- Every data item is addressed through a content:// URI
- Some implemented by the system
  - Others by third-party applications
- Optionally protected by permissions
  - Separate permissions for read/write

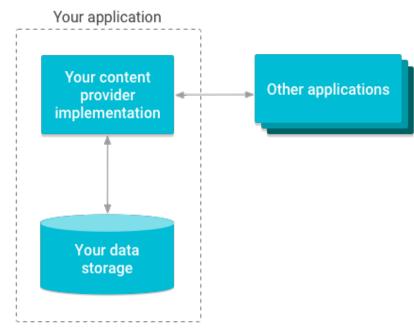

Picture: <u>developer.android.com</u> / Apache 2.0

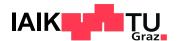

# **Data Storage**

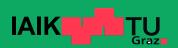

# **Data Storage on Android**

### **File Scopes**

### **App-Specific Files**

- Private to the application
- Sharing must be initiated by the app

#### **Public Files**

- Not linked to a particular app
- Media, Documents, Downloads, ...

### **File Locations**

#### **Internal Storage**

- Always available
- Very limited capacity

### **External Storage**

Might be removable (SD, USB)

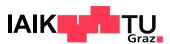

## **Data Storage**

On the first versions of Android, apps had

- Private folder(s) they could access without permissions
- Option to access (almost) full public file system by requesting permission
  - Simply use Java File APIs

### Today:

- Private folder(s) mostly staid the same
  - Though additionally encrypted on Android 10+
- Full public file system access no longer possible
- All public file access routed through system ContentProviders
  - Fine-grained per-path access control

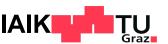

# **ContentProviders for Data Storage**

- App-Specific Files
  - FileProvider: Implemented by apps to expose their files to other apps
- Media: Pictures, Audio, Videos
  - MediaStore: Local centralised store, modifiable by apps
  - CloudMediaProvider: Read-only media from cloud (Android 13)
- Documents: Editable files (+ anything that's not media)
  - DocumentProviders: Central component of the Storage Access Framework
  - May be organised in a nested hierarchy

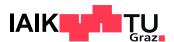

An abstraction layer for file systems implemented on top of ContentProviders

- Several DocumentsProviders implement different data sources
  - Have a concept of nested document trees (~ folders)
  - External Storage
  - Media Store (videos, photos, audio)
  - Cloud Providers (Dropbox, Google Drive, ...)
- Data source transparent to consuming applications
- User grants access to individual document or document trees

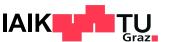

# **Scoped Storage**

In Android 11, SAF was made mandatory for accessing public files

- Apps may write to MediaStore without requiring extra permission
- Permission still needed to access items created by other apps
- File API is transparently rerouted to MediaStore provider
- Exemption: All files access permission
  - Requires special approval for distribution through Google Play

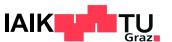

# **Application Security**

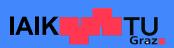

# **Android Cryptography APIs**

Java Cryptography Architecture: Consumer abstracted from Implementor

- Cipher: Encryption and Decryption
- SecureRandom: Random Number Generation
- MessageDigest: Calculating hash values
- SecretKeyFactory: Deriving keys from passwords
- ...

#### **Java Secure Socket Extension:**

SSLSocket: Provides TLS and SSL communication

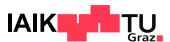

## **HTTPS on Android**

- Use Android's HttpsURLConnection class
  - By default: Secure TrustManager and HostnameVerifier
     (Details depend on Android version)
  - Possibility to use custom TrustManager and HostnameVerifier
- Use a third-party library such as OkHttp (built on top of SSLSocket)
  - Usually secure custom TrustManager and HostnameVerifier
  - Support self-signed certificates, certificate pinning, ...
- Implement a custom HTTP stack on top of SSLSocket
  - Secure system-default TrustManager
  - HostnameVerifier up to developer!

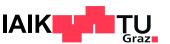

# **Network Security Configuration (Android 7)**

- XML-based system for configuring self-signed certificates and pinning
- These use cases no longer require custom validation code
- Default NSC: Don't trust user-installed CA certificates

#### However

- Even the NSC can be misconfigured
  - Trust user-installed CAs
- Some applications still use custom TrustManagers or HostnameVerifiers
  - Overrides the NSC system altogether
- NSC only works on Android 7 or later
  - Silently ignored when app is run on older OS

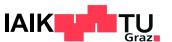

# **Avoiding Crypto API misuse**

- Use trusted high-level libraries instead of re-inventing the wheel
  - Crypto: Google Tink
  - HTTPS: OkHttp
- Follow best practices from official developer documentation
- Do not trust random code snippets from StackOverflow!

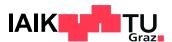

# **More Interesting APIs**

## Reflection

- Android apps may use Java reflection
  - Accessing classes, methods or fields through their names
- This sometimes allowed or facilitated apps to bypass API restrictions
  - E.g. On early Android versions, Wifi AP could be started despite no official API
- Starting with Android 9: Restrictions on non-SDK interfaces
  - Sine then: More and more APIs hidden away from apps
- There still are ways for bypassing these restrictions!
  - Android 9 & 10: Use Double-Reflection / Meta-Reflection
  - All versions: E.g. use JNI / Java Unsafe API to manipulate ART runtime structs

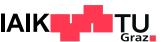

# AccessibilityService

- ~"Service for helping impaired users navigate their device"
  - Screen readers, Voice control, ...
- Must be explicitly enabled by the user
  - Multiple services may be enabled in parallel
- Can access UI of other apps and inject input events
  - Very powerful role on the device!
- Google Play is very strict on which apps allowed to use AccessibilityService API
  - If not for accessibility: Disclose exact use, manual review

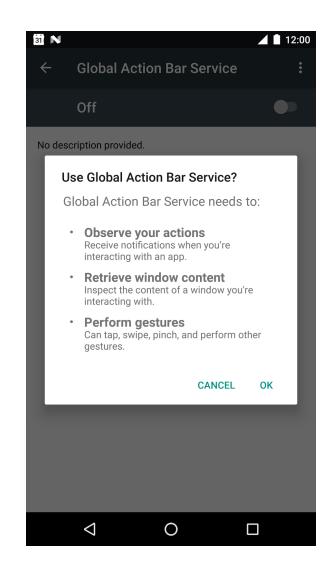

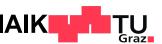

# **VpnService**

- ~"Service for rerouting device's Internet traffic"
  - Receives IP packets of all other processes
- Must be explicitly allowed by the user
  - Indicator in status bar, only one active VpnService allowed
- May collect information about user
  - HTTPS: Accessed hosts
  - HTTP: Full request + response
- Google Play is tying down on VpnServices
  - Similar process as for AccessibilityService

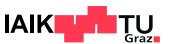

## **Device Administration API**

- DeviceAdmin Apps: May enforce security policies on device
  - E.g. password strength, disable camera, remote wipe / lock
- Must be explicitly enabled by user
  - Once enabled: Must be disabled before app can be uninstalled
- Even more powerful role: DeviceOwner
  - Must be explicitly enabled through ADB or Android Enterprise
  - Can only disable (and therefore uninstall) itself
  - May
    - Install apps without user consent
    - Reboot the device
    - Install trusted CA certificates

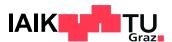

# **Vulnerabilities and Attacks**

## **Side Channels**

Malicious apps may extract sensitive information using seemingly harmless permissions

- Motion: Extract passwords from device movements (Cai et al, 2011)
- Sound: Use speaker and microphone as sonar, infer unlock patterns (Cheng et al., 2019)
- Power: Fingerprint websites from device's power consumption (Quin et al, 2018)
- Time: Detect installed applications by timing API calls (Palfinger et al., 2020)
- Data: Fingerprint accessed websites from network traffic statistics (Spreitzer et al, 2018)
- Electromagnetic emissions: Extract screen content via SDR receiver (Liu et al, 2021)

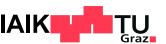

# **Component Hijacking**

- Benign applications may leak permissions to malicious apps
  - E.g. due to exporting components designed for app-internal use
- Example:

→ Attacker can initiate phone calls without holding the corresponding permission

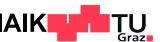

# **Crypto Misuse on Android**

Apps commonly make mistakes in their use of cryptographic primitives

- Cipher: Using ECB mode, Re-using IV and key combination
- SecureRandom: Re-using seed value
- MessageDigest: Using MD5 algorithm
- SecretKeyFactory: Too low iteration count, salt re-use
- SSLSocket: Insecure TrustManager

2020 study found that > 99% of apps using crypto APIs make some mistake

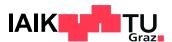

## Containerization

- Android apps may dynamically load code from external files
- It is possible to execute complete APKs in the context of another app
- Malicious app may pretend to be legitimate app
  - By executing the original legitimate app in a malicious container
  - Can intercept and extract all user data
- Malicious apps can evade detection by Play Store analysis
  - Loading malicious components as plugins at runtime

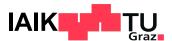

# **UI Deception**

- Android allows apps to display overlays on top of system UI
  - Requires special permission (increasingly harder to obtain on modern Android)
- Accessibility Service apps can explore app UIs and inject input events

#### This enabled

- Context-aware clickjacking
  - Overlay system UI to trick user e.g. into granting specific permission
- Inferring on-screen keyboard input
  - Through ingenious side-channel that exploits the mitigation against clickjacking

No longer possible on modern Android versions (overlays restricted)!

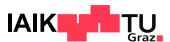

# **Google Play Core Library Vulnerability**

- Registered an unprotected BroadcastReceiver
  - Data parsed from received Intents: Data URI for download, Split ID
- Loaded data from URI and put into
  - /data/data/com.app.abc/unverified-splits/{split\_id}
- Unverified splits are verified and moved to verified-splits folder
- Files from verified-splits folder loaded into classpath

### Problem: split\_id not validated!

- Path traversal: Set split\_id to "../verified\_splits/config.test"
- Allows code execution in the context of victim app!

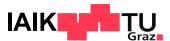

## **Parcelable Mismatch**

- For every IPC transaction (through Binder), arguments have to be serialised
  - Arguments need to implement Parcelable interface from earlier today
- What if parsing the serialised Parcelable does not yield the original instance?
  - i.e. !new Data(writeToParcel(myData, 0)).equals(myData)
  - Data misalignment, subsequent data will be read from wrong offset!

```
public class Data implements Parcelable {
    private long mValue;

public void writeToParcel(Parcel out, int flags) { out.writeLong(mValue); }

public static final Parcelable.Creator<Data> CREATOR = new Parcelable Creator<Data>() {
    public Data createFromParcel(Parcel in) { return new Data(in); }

    public Data[] newArray(int size) { return new Data[size]; }
};

private Data(Parcel in) {mValue = in.readInt(); }
}
```

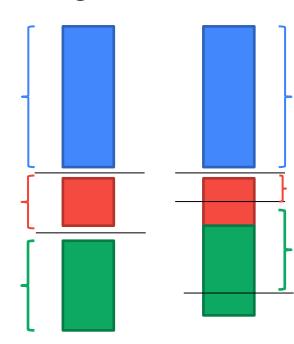

## **Parcelable Mismatch**

- If transaction contains Parcelables originating from system & malicious app:
  - Data controlled by malicious app may spill into data originating from system
- E.g. Delivering broadcast to victim app
  - Attacker App → System → Victim App
  - Attacker App Parcelable: Intent
  - System Parcelable: ActivityInfo
  - May be exploited for code execution!

| CVE-2017-0806  | GateKeeperResponse        | CVE-2018-9474  | MediaPlayer.TrackInfo     |
|----------------|---------------------------|----------------|---------------------------|
| CVE-2017-0664  | AccessibilityNodeInfo     | CVE-2018-9431  | OSUInfo                   |
| CVE-2017-13288 | PeriodicAdvertisingReport | CVE-2018-9522  | StatsLogEventWrapper      |
| CVE-2017-13289 | ParcelableRttResults      | CVE-2018-9523  | Parcel.writeMapInternal() |
| CVE-2017-13286 | OutputConfiguration       | CVE-2021-0748  | ParsingPackageImpl        |
| CVE-2017-13287 | VerifyCredentialResponse  | CVE-2021-0928  | OutputConfiguration       |
| CVE-2017-13315 | DcParamObject             | CVE-2021-0685  | ParsedIntentInfo          |
| CVE-2017-13310 | ViewPager's SavedState    | CVE-2021-0921  | ParsingPackageImpl        |
| CVE-2017-13312 | ParcelableCasData         | CVE-2021-0970  | GpsNavigationMessage      |
| CVE-2017-13311 | ProcessStats              | CVE-2021-39676 | AndroidFuture             |
| CVE-2018-9471  | NanoAppFilter             | CVE-2022-20135 | GateKeeperResponse        |

- Full writeup: <a href="https://github.com/michalbednarski/ReparcelBug2">https://github.com/michalbednarski/ReparcelBug2</a>
- Parcelable was responsible for a series of critical Android vulnerabilities
  - Situation improved with systemic changes in Android 12

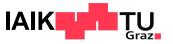

## Outlook

- <u>26.05.2023</u>
  - Mobile Hardware Security

- <u>02.06.2023</u>
  - Mobile Network Security

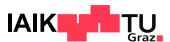